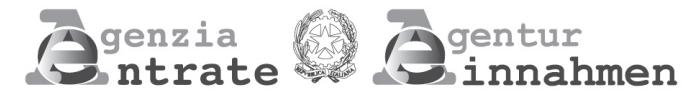

**ANWEISUNGEN FÜR DEN ANTRAG AUF EINTRAGUNG DER PRIVATRECHTLICHEN AKTE (VORDRUCK RAP)** EINTRAGUNG EINES PRIVATRECHTLICHEN AKTES

Der Vordruck für die Eintragung eines privatrechtlichen Aktes (RAP-Registrazione Atti Privati) kann von Steuerzahlern, Vermittlern und Mittelpersonen verwendet werden, um bei den Ämtern der Agentur der Einnahmen die Eintragung von bestimmten Arten von privatrechtlichen Akten zu beantragen. Derzeit ist es möglich, den Vordruck RAP für die Eintragung eines Leihvertrags (contratto di comodato) und den Kaufvorvertrag (contratto preliminare di compravendita) zu verwenden. Dieser Vordruck kann vom Antragsteller entweder direkt oder über einen bevollmächtigten Vermittler auf elektronischem Wege mit Hilfe des speziellen Webverfahrens eingereicht werden, das im reservierten Bereich der Website der Agentur der Einnahmen zur Verfügung steht. Dem Antrag auf Eintragung ist der Akt einschließlich seiner Anlagen und Kopien der (gültigen) Ausweisen der Parteien beizufügen, die ihn unterschrieben haben, wobei eine einzige Datei in den zulässigen Formaten TIF und/oder TIFF und PDF/A (PDF/A-1a oder PDF/A-1b) zu erstellen ist, die die folgenden Unterlagen enthält:

- Eine Kopie des von den Parteien unterzeichneten Aktes, der einzutragen ist;
- Etwaige dem Akt beigefügte Dokumente;
- Den gültigen Personalausweis der unterzeichnenden Parteien.

*N.B. Der Text des von den Parteien unterzeichneten Aktes, dessen Eintragung beantragt wird, muss so abgefasst sein, dass die wesentlichen Elemente von automatisierten Verfahren gelesen werden können (z.B. in elektronischer oder maschinenschriftlicher Form). Ist dies nicht der Fall, wird der telematische Eintragungsantrag nicht erfolgreich sein (es wird eine Quittung ausgestellt); der Nutzer kann eine neue Einreichung vornehmen, indem er das Schriftformat des einzutragenden Aktes ändert oder sich zur Agentur der Einnahmen begibt, um die Eintragung abzuschließen.*

Der Online-Dienst schickt unmittelbar nach dem Absenden eine Nachricht, die die erfolgreiche Übermittlung der Datei bestätigt, und stellt anschließend eine weitere Quittung aus, die das Ergebnis der Verarbeitung der empfangenen Daten bescheinigt und, sofern keine Fehler vorliegen, die erfolgreiche Registrierung des Aktes bestätigt und dessen Einzelheiten übermittelt. Andernfalls enthält diese Quittung die Gründe für die Nichtregistrierung.

Telematische Empfangsbestätigungen sind in der Rubrik "Ricevute" im reservierten Bereich der Website der Agentur verfügbar. Um die Ergebnisse der Zahlung zu überprüfen, deren Modalitäten im Abschnitt "Imposte" beschrieben sind, muss eine endgültige Quittung abgewartet werden, die vom Online-Dienst ausgestellt wird.

# **Steuernummer und Nummer des Vordrucks**

Auf jeder Seite muss die Steuernummer des Steuerpflichtigen, der die Eintragung beantragt, eingegeben werden. Wenn eine andere als eine natürliche Person die Eintragung beantragt, muss die Steuernummer des Unternehmens oder der Einrichtung angegeben werden. Wenn die Zeilen jeder Tafel für eine vollständige Erfassung ausreichen, ist im Feld "Formular-Nr." 001 einzutragen, andernfalls, wenn mehr Zeilen benötigt werden, sind je nach Bedarf weitere Formulare zu aktivieren und deren laufende Nummer einzutragen, z. B. 002, 003 usw.

#### **Territoriales Amt ÜBERSICHT A**

**Allgemeine Angaben**

Geben Sie das territoriale Amt an, bei dem Sie den Antrag auf Eintragung des privatrechtlichen Aktes stellen wollen. Privatrechtliche Akte können bei jedem territorialen Amt der Agentur der Einnahmen eingetragen werden, das für alle Erfüllungen nach der Eintragung zuständig ist und an das man sich für weitere Informationen wenden kann.

# **Art des Aktes**

Geben Sie den Code 1 ein, wenn Sie einen unentgeltlichen Leihvertrag eintragen wollen. Geben Sie Code 2 ein, wenn Sie einen Kaufvorvertrag eintragen wollen.

# **Anzahl der Blätter des Aktes**

Geben Sie die Anzahl der Blätter an, aus denen sich der Akt zusammensetzt. Ein Blatt besteht aus maximal 4 Seiten (oder Vorderseiten) und darf nicht mehr als 100 Zeilen enthalten. Wenn der Akt also aus 4 Vorderseiten besteht, die somit 1 Blatt ausmachen würden, die Anzahl der Zeilen aber z. B. 101 beträgt, muss "2" angegeben werden, was 2 Blättern entspricht.

# **Anzahl der Kopien des Aktes**

Geben Sie die Anzahl der von den Parteien unterzeichneten Kopien des Aktes in Papierform an (mindestens eine), dessen Eintragung beantragt wird.

# **Datum des Vertragsabschlusses**

Geben Sie das Datum des Abschlusses des Aktes an, den Sie eintragen wollen. Bitte beachten Sie, dass das gleiche Datum wie auf der Originalurkunde angegeben werden muss.

# **Befreiungen**

Dieses Feld ist auszufüllen, wenn der Vertrag von der Stempelsteuer (Code 1), der Eintragungssteuer und der Stempelsteuer (Code 2) oder nur von der Eintragungssteuer (Code 3) befreit ist.

*Die Akte von Organisationen des Dritten Sektors sind beispielsweise von der Stempelsteuer befreit.*

# **Aufschiebende Bedingung**

Bedingung enthält. Eine aufschiebende Bedingung ist ein zukünftiges und ungewisses Ereignis, das in dem Akt angegeben ist und dessen Wirksamkeit bis zu seinem Eintritt bedingt/aufschiebt.

Die telematische Registrierung des Kaufvorvertrags ermöglicht es, die aufschiebende Bedingung anzugeben und nur die festgesetzte Steuer im Zusammenhang mit dem Kaufvorvertrag zu begleichen, während die Begleichung der Anzahlung und/oder der Vorauszahlung ausgesetzt bleibt. Daher muss innerhalb von 30 Tagen nach Eintritt der aufschiebenden Bedingung das Amt, bei dem der Akt registriert wurde, benachrichtigt werden, indem der Vordruck 2 eingereicht und die zum Zeitpunkt der Registrierung des Vertrags noch nicht beglichene Registrierungssteuer entrichtet wird.

# **Außergewöhnliche Ereignisse**

Dieses Kästchen kann durch Angabe des Codes 1 in den Fällen genutzt werden, in denen Steuervergünstigungen in Anspruch genommen werden, die in besonderen Vorschriften vorgesehen sind, die bei Naturkatastrophen oder anderen außergewöhnlichen Ereignissen erlassen werden und die die eine Aussetzung der Fristen für die Erfüllung der Verpflichtungen im Zusammenhang mit dem Abschluss des Aktes vorsehen.

# **Sonderfälle**

Dieses Kästchen kann verwendet werden durch die Angabe von:

- Code 1, wenn die Berechnung der Eintragungssteuer von der normalen Regelung abweicht (in Fällen, in denen aufgrund besonderer Rechtsvorschriften eine höhere Eintragungssteuer vorgesehen ist als die übliche);
- Code 2, wenn Sie die Vergünstigungen für Einrichtungen des Dritten Sektors in Anspruch nehmen - Artikel 82 Absatz 3 des Gesetzesdekrets Nr. 117 von 2017 (Gesetzbuch des Dritten Sektors).

In diesem Fall wird für alle Einrichtungen des Dritten Sektors, einschließlich der Sozialunternehmen, die Eintragungssteuer als Festbetrag auf Akte, Verträge, Vereinbarungen und alle anderen Dokumente im Zusammenhang mit den in Artikel 5 des Gesetzesdekrets 117/2017 genannten Tätigkeiten von allgemeinem Interesse berechnet.

Die Vergünstigungen gelten unter der Voraussetzung, dass diese Tätigkeiten auf der Grundlage einer Akkreditierung, eines Vertrags oder einer Vereinbarung mit den in Artikel 1 Absatz 2 des Gesetzesdekrets Nr. 165 vom 30. März 2001 genannten öffentlichen Verwaltungen, mit der Europäischen Union, mit ausländischen öffentlichen Verwaltungen oder mit anderen öffentlichen Einrichtungen des internationalen Rechts ausgeübt werden.

# **Anhänge (Privaturkunden und Inventuren - Belege und Quittungen - Karten, Lagepläne und Zeichnungen)**

In diesen Feldern muss die Anzahl der Blätter oder Kopien angegeben werden, aus denen das dem zu registrierenden Akt beigefügte Dokument besteht. Die dem Akt beigefügten Dokumente unterliegen der Stempelsteuer, auch wenn sie der Agentur der Einnahmen nicht auf elektronischem Wege vorgelegt oder übermittelt werden, da sie fester Bestandteil der eingetragenen Verträge sind. Je nach Art der Anlage wird die Stempelsteuer erhoben, sofern sie fällig ist. In das Feld "**Privaturkunden und Inventuren**" ist die Anzahl der Blätter einzutragen, aus denen sich das beigefügte Dokument zusammensetzt. Ein Blatt besteht aus maximal 4 Seiten oder Vorderseiten (z.B. ein Protokollblatt) und kann nicht mehr als 100 Zeilen enthalten. Wenn ein Dokument also aus 4 Vorderseiten besteht, die somit 1 Blatt ausmachen würden, die Anzahl der Zeilen aber z. B. 101 beträgt, muss "2" angegeben werden, was 2 Blättern entspricht. Geben Sie im Feld "**Belege und Quittungen**" die Anzahl der Kopien an. Geben Sie im Feld "**Karten, Lagepläne und Zeichnungen**" die Anzahl der Kopien an:

- besteht die Anlage zum Vertrag nur aus einem grafischen Element, das sich über eine einzige Seite/Vorderseite erstreckt, so ist die Nummer 1 anzugeben (Nr. 1 Exemplar);
- erstreckt sich das grafische Element über mehrere Seiten/Vorderseiten, die ein einziges "Blatt" ausmachen (d. h. es erstreckt sich über höchstens 4 gebundene Vorderseiten, einschließlich der Konformitätserklärung mit dem Original, und umfasst nicht mehr als 100 Zeilen), so handelt es sich um 1 Exemplar. Erstreckt sich dagegen das grafische Element in seiner Gesamtheit (einschließlich der vorgenannten Konformitätserklärung mit dem Original) über mehr als 4 verbundene oder gebundene Seiten, so wird die Anzahl der Exemplare für jeweils 4 Seiten bestimmt (z. B. wenn es sich über 5 Seiten oder 8 Seiten mit nicht mehr als 200 Zeilen erstreckt, handelt es sich um 2 Exemplare).

# **Antragsteller**

Der Antragsteller ist die Partei, die verpflichtet ist, die Eintragung des Aktes zu beantragen. Dies kann z.B. eine der Vertragsparteien sein (RechtsvorgängerIn/RechtsnachfolgerIn) – im Fall eines Leihvertrags ist es diejenige Partei, die die Liegenschaft verleiht oder ausleiht, aber auch diejenige, der zwischen den Parteien zum Zweck des Vertragsabschlusses vermittelt hat.

Der Antrag auf Eintragung muss unter Androhung der Nichtigkeit von einer der Parteien (RechtsvorgängerIn oder RechtsnachfolgerIn) oder von dem Vermittler des Vertrags unterzeichnet werden. Gibt es mehr als einen Rechtsvorgänger oder Rechtsnachfolger, so genügt es, wenn der Antrag auf Eintragung von einem von ihnen unterzeichnet wird.

Die Person, die den Antrag unterzeichnet, bestätigt, dass alle angegebenen Daten mit denen des ursprünglichen Aktes übereinstimmen.

Der Antragsteller ist verpflichtet, das Original des von den Parteien unterzeichneten Aktes zusammen mit dem Antrag auf Eintragung und den vom Online-Dienst ausgestellten Einreichungsbelegen aufzubewahren. Der Antragsteller muss den Vertragsparteien auch die Kopie der Quittungen vorlegen, aus denen die Eintragung des Aktes oder die Zahlung Steuern, wenn fällig, hervorgeht.

# **Vermittler**

Kreuzen Sie das Kästchen an, wenn die Partei, die die Eintragung beantragt, der Vermittler ist. Ein Vermittler ist eine Person, die beruflich zwei oder mehr Parteien zusammenbringt, um eine Vereinbarung zu treffen, ohne mit einer von ihnen durch ein Verhältnis der Zusammenarbeit, Abhängigkeit oder Vertretung verbunden zu sein.

#### **Rechtsvertreter**

Falls der Antragsteller im Namen und im Auftrag von einem anderen Rechtssubjekt (Gesellschaft, Einrichtung, Minderjähriger, Entmündigter, beschränkt Entmündigter, usw.) handelt, muss er in diesem Abschnitt seine persönlichen Daten, seine Steuernummer und den für ihr Amt geltenden Code angeben (die Codes für jedes Amt sind nachstehend aufgeführt).

In diesem Fall ist der Antragsteller nicht der Vertreter, sondern die vertretene Person, die daher im entsprechenden Bereich "Antragsteller" angegeben werden muss. Der Vertreter ist jedoch derjenige, der den Antrag auf Eintragung unterzeichnet.

*Ist die Vertragspartei beispielsweise minderjährig, so ist sie diejenige, die die Eintragung beantragt und wird von ihren Eltern/Erziehungsberechtigten vertreten; daher sind in dem Bereich "Antragsteller" die Daten desjenigen anzugeben, in dessen Interesse die Klage erhoben wird (das minderjährige Kind), während in dem Bereich "Rechtsvertreter" die persönlichen Daten und die Steuernummer der Eltern/Erziehungsberechtigten sowie der entsprechende Code für das Amt 2 anzugeben sind.*

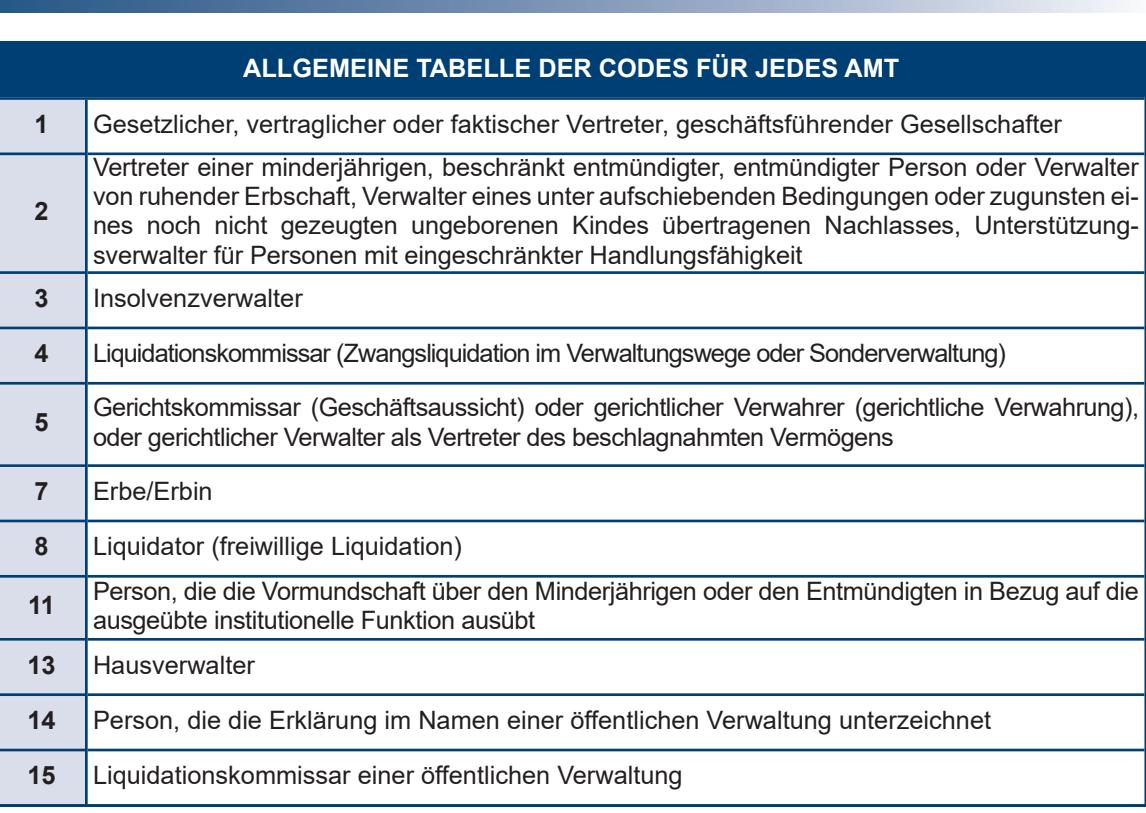

# **Verpflichtung zur elektronischen Übermittlung**

Dieses Feld ist nur auszufüllen und zu unterschreiben, wenn der Antrag auf Eintragung über einen zugelassenen Vermittler übermittelt wird, der seine Steuernummer und das Datum (Tag, Monat und Jahr) angibt, an dem er sich zur Übermittlung verpflichtet. Außerdem muss im Feld "Verpflichtung zur elektronischen Übermittlung" der Code 1 angegeben werden, wenn der Antrag von der Person erstellt wird, die verpflichtet ist, den Akt einzutragen (z. B. der Verleiher, die Agentur oder der Immobilienmakler), oder der Code 2, wenn die Erklärung von dem Vermittler erstellt wird, der sie übermittelt.

# **Steuer**

Die Erfassungssoftware berechnet automatisch die zu zahlende Steuer und benötigt den IBAN-Code des Girokontos (des Antragstellers oder der Vermittlers), auf das die fälligen Beträge abgebucht werden, das bei einer der Banken, mit denen die Agentur eine Vereinbarung getroffen hat, oder bei Poste Italiane Spa eröffnet wurde (die Liste der Banken, mit denen die Agentur eine Vereinbarung getroffen hat, ist auf der Website der Agentur verfügbar).

Im Falle einer verspäteten Eintragung wird auch eine Berechnung möglicher Sanktionen (Eintragungssteuer und/oder Stempelsteuer) vorgeschlagen, die der Nutzer akzeptieren oder ändern kann, bevor er den Vordruck abschickt. Das Ergebnis der Abbuchung, das von der Bank oder von Poste Italiane Spa mitgeteilt wird, wird durch eine spezielle Quittung bekannt gegeben, die im reservierten Bereich der Website der Agentur im Bereich "Ricevute" (Quittungen) verfügbar ist.

Damit die Abbuchung erfolgreich sein kann, ist es notwendig, dass:

- Die Kontodaten richtig sind;
- das Konto im Verhältnis zu den fälligen Beträgen eine ausreichende Deckung aufweist;
- das Konto auf den Namen der Person lautet, die die Eintragung beantragt hat und die durch die entsprechende Steuernummer identifiziert wird; alternativ kann als Kontoinhaber auch die Steuernummer des Vermittlers angegeben werden, der die Transaktion im Namen und im Auftrag des Steuerpflichtigen durchführt. Im Falle eines Gemeinschaftskontos muss die angegebene Person berechtigt sein, das Konto mit einer Alleinzeichnung zu führen.

Die Daten der Personen, die den Vertrag, dessen Eintragung beantragt wird, unterzeichnet haben, müssen in diesem Feld angegeben werden. **Abschnitt I** ist den "Rechtsvorgängern" gewidmet (z. B. dem Verleiher, der Person, die Vermögenswert leihweise überlässt, oder der Partei, die sich zum Verkauf verpflichtet), während in Abschnitt II die Daten der "Rechtsnachfolger" angegeben werden müssen (z. B. der Entlehnter im Falle der Eintragung eines Leihvertrags oder die Person, die sich zum Kauf **ÜBERSICHT B Subjekte**

verpflichtet, im Falle eines Kaufvorvertrags).

 Wenn die Anzahl der Zeilen zur Angabe der Vertragsparteien nicht ausreicht, müssen mehrere Vordrücke verwendet werden (Vordruck Nr. oben rechts).

Wenn die Person im Ausland geboren ist, muss sie anstelle der Gemeinde den Geburtsstaat angeben und in das Feld für die Provinz die Abkürzung EE eintragen.

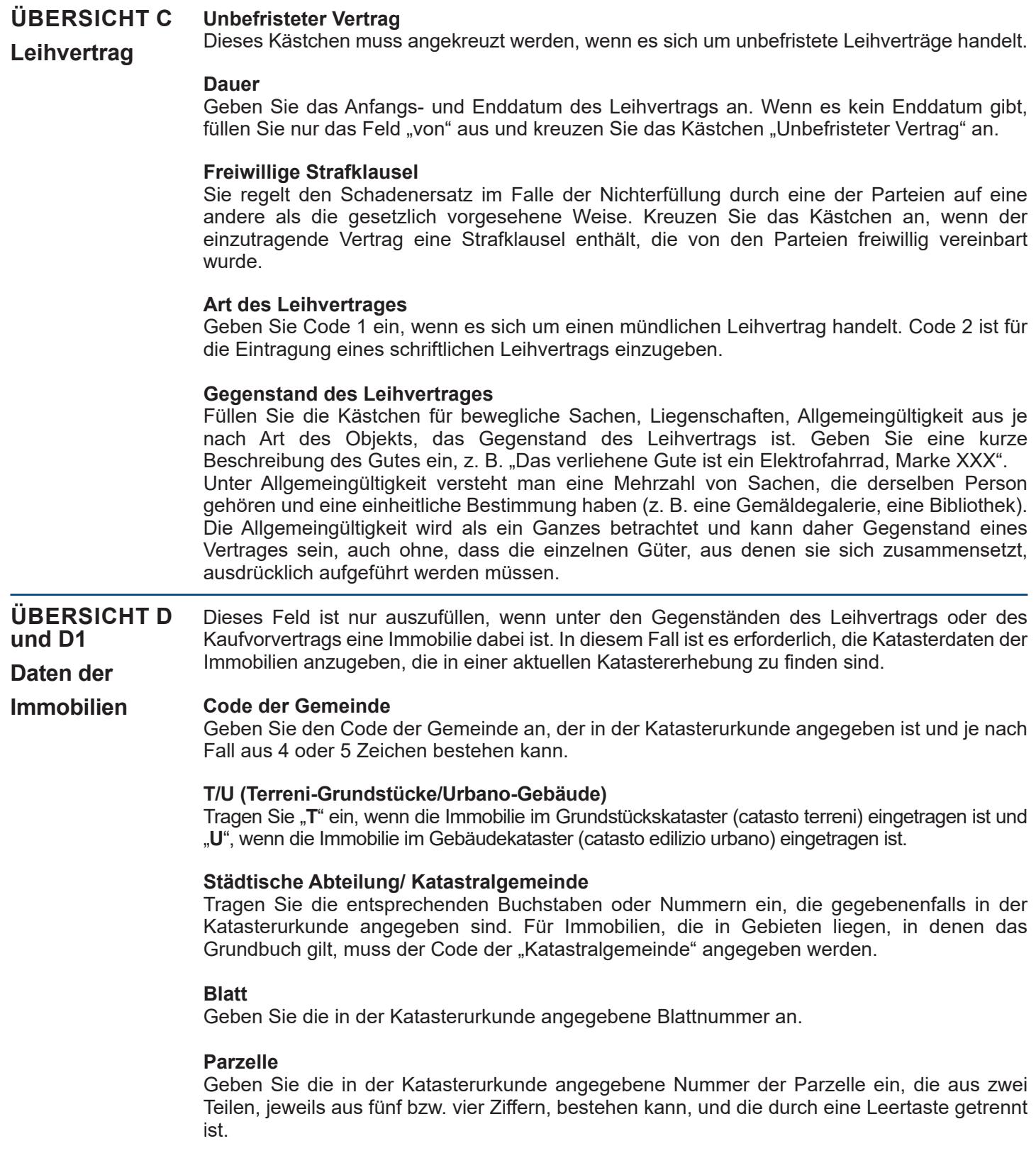

**HINWEIS:** *Besteht die Parzelle nur aus einer Zahlenfolge, so muss diese links von der Leertaste eingegeben werden. Im Falle von Immobilien mit zusammengeführten Parzellen geben Sie nur die erste Parzelle ein (die sich auf die Hauptimmobilie bezieht).*

# **Unterteilung**

Geben Sie die in der Katasterurkunde angegebene Nummer der Unterteilung, falls vorhanden.

## **Wird gerade in den Kataster eingetragen**

Kreuzen Sie das Kästchen an, wenn die Immobilie gerade in den Kataster eingetragen wird. In diesem Fall, wenn die Katasterkennungen der Immobilie noch nicht bekannt sind, sind nur die folgenden Felder auszufüllen: "Provinz" – "Gemeinde" - "Gemeindecode" - "T/U". Im Falle einer im Gebäudekataster eingetragenen Immobilie (Gebäude) müssen auch die Felder "Typ (Straße, Platz)" und "Adresse" ausgefüllt werden; diese Angaben sind nicht obligatorisch, wenn die Immobilie im Grundstückkataster eingetragen ist.

# **Gemeinde und Provinz**

Geben Sie die Verwaltungsgemeinde an, in der sich die Immobilie genau befindet, sowie die Abkürzung der Provinz. Bei Immobilien im Ausland geben Sie im Feld Gemeinde den ausländischen Staat und im Feld Provinz die Abkürzung EE sowie die vollständige Adresse an.

# **Adresse und Hausnummer**

Geben Sie an, wo genau sich die Immobilie befindet, unter Angabe der Art (Straße, Allee, Platz, usw.), der Adresse und der Hausnummer.

Diese Übersicht muss alle Angaben enthalten, die für die ordnungsgemäße Eintragung und Besteuerung des Kaufvorvertrags erforderlich sind. **ÜBERSICHT C1** 

#### **Gegenstand des Kaufvorvertrags Kaufvorvertrag**

Das Ausfüllen dieses Kästchens ist für die ordnungsgemäße Eintragung des Aktes erforderlich. Kreuzen Sie das Kästchen "Liegenschaft" und/oder "Sonstiges Vermögen" (altri beni) an, je nachdem, welche Art von Vermögenswerten der Vorvertrag umfasst.

## **Preis**

Das Ausfüllen dieses Kästchens ist verpflichtend, und hier muss der von den Parteien vereinbarte Verkaufspreis angegeben werden.

# **Anzahlung zur Bestätigung**

Geben Sie den Betrag an, der die Person, die sich zum Kauf verpflichtet, wie im Vertrag angegeben, gegebenenfalls als Anzahlung geleistet hat, um die Erfüllung der vertraglichen Verpflichtung zu gewährleisten. Die Anzahlung zur Bestätigung ist der Geldbetrag, den der zukünftige Käufer dem zukünftigen Verkäufer als Bestätigung des Kaufversprechens übergibt. Sie stellt für beide Parteien eine Garantie für den Fall dar, dass eine der beiden Parteien ihre Verpflichtungen nicht erfüllt.

# **Abschlagzahlung**

Geben Sie den Betrag an, den die Person, die sich zum Kauf verpflichtet gegebenenfalls als Abschlagzahlung auf den endgültigen Verkaufspreis gezahlt hat.

# **Reugeld**

Er stellt die Gegenleistung für das Rücktrittsrecht dar, die von den Parteien festgelegt wird. Eine Partei, die beschließt, den Vertrag aufzulösen, muss der anderen Partei den vereinbarten Betrag als Reugeld zahlen, und die andere Partei darf nicht mehr verlangen. Die Parteien können also von vornherein vereinbaren, dass der Vertrag durch Zahlung eines Preises aufgelöst werden kann. Geben Sie den Betrag des im Vertrag angegebenen Reugeldes an, falls vorhanden.

#### **Mehrwertsteuerpflichtiger Vertrag**

Kreuzen Sie das Kästchen an, wenn der Vertrag mehrwertsteuerpflichtig ist.

## **Freiwillige Strafklausel**

Sie regelt den Schadenersatz im Falle der Nichterfüllung durch eine der Parteien auf eine andere als die gesetzlich vorgesehene Weise. Kreuzen Sie das Kästchen an, wenn der einzutragende Vertrag eine Strafklausel enthält, die von den Parteien freiwillig vereinbart wurde.

# **Beschreibung**

Das Ausfüllen dieses Feldes ist fakultativ, wenn der Gegenstand des Vorvertrages eine Liegenschaft ist. Es ist jedoch empfehlenswert, dieses Kästchen auszufüllen, damit der Text des einzutragenden Vertrags richtig interpretiert werden kann, indem eine kurze Beschreibung des Vertragsgegenstands eingetragen wird. Z.B. "Gegenstand des Vorvertrags ist die Immobilie in Rom, via XXXX n. 25".